# Dana Crack Registration Code X64 [March-2022]

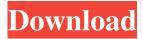

1/4

#### Dana Crack+ Free Download For PC [March-2022]

Dana Cracked 2022 Latest Version is a utility that can help you convert YouTube videos into MP3 format, but it is also capable of converting DVDs and other file formats into MP3s and other audio formats. Dana lets you convert the video files into MP3 formats that can be played on your PC or on any device that supports audio and video playback. Dana is very easy to use. It automatically detects the video files you wish to convert, and then it lets you choose between MP3, WAV, WMA, AAC and FLAC audio formats. Additionally, you can select whether the audio quality of the conversion should be high or low, and also set the sample rate, bitrate, and number of audio channels. Multiple files can be processed at once, which allows you to convert entire folders of video files and save them into a single MP3 file. Key Features: 🛚 New codec technology 🖸 Powerful application with a clean interface and easy to use 2 A fully featured program for converting video files and DVDs into MP3 2 Start converting multiple videos at once 2 Convert multiple files to MP3 at once 2 Easily and reliably converts videos to MP3 2 Convert a single video to MP3 or convert an entire folder into MP3 files [2] Start the conversion process right away without having to wait [2] Convert video files to MP3 with ease [2] Availabe in two different editions, single and batch converter [2] Part of the Dana Software Collection Works on Windows 10 Limitations: It is a free application only Piriform Uniblue Image Magic is a free image editing software with a collection of image enhancing effects. The program offers the following features: 🛮 Crop and resize 🗗 Grayscale, gray-level enhancement 🖺 Rotate image 🖺 Sharpen image 🖺 Enhance image contrast 🖺 Watermark image [2] Add text [2] Crop and rotate image [2] Enhance image contrast [2] Enhance image [2] Select image format [2] Combine two or more images [2] Enhance color of image [2] Text replacement [2] Mask and blur image [2] Noise reduction and other available photo retouching effects [2] Supports:

## Dana With Keygen

Docx2TeX is a tool that converts Word 2007 documents into LaTeX. It was created for people who want to use Word 2007, but don't have TeX installed. Docx2TeX does not modify the user's original Word document, it remains untouched. On the contrary, it creates a new tex file that can be viewed with a number of TeX viewers. Word files must be saved in the OOXML format, not in Word 2003 or earlier formats such as ODF. Docx2tex can handle formatting such as tables, lists, text frames, styles, and all other components of Word 2007. When creating the LaTeX file, docx2tex will create a format that runs more robustly on your computer. Docx2TeX is a command line tool. That means it requires a command line, or shell. Docx2TeX can be run from a command line in Windows, or from a shell in Linux. Docx2tex requires the Microsoft Foundation Classes (MFC). This is a library of objects and functions that make it easy to write applications for the Windows operating system. Support for the Docx2TeX command line tool is available for Linux. You can download the GNU tool from the GNU site. Furthermore, you can read how to install LaTeX in the Debian site. The command-line document, which lists all options that can be used while executing docx2tex, is available at the official site. Dana Conclusion: Docx2TeX is a small but powerful tool that gives you the opportunity to produce publications that can only be achieved by using Word 2007, without requiring TeX. Docx2TeX supports: Handling of tables, lists, text frames, styles, and all other components of Word 2007 Converting DOCX files that don't support CSS to PDF or PostScript Support for the PDF, PostScript, and Microsoft Encapsulated PostScript (EPS) formats Docx2TeX is available for Windows for free. It can be used for both small and big projects that involve type. The original doc files can be viewed with Word 2007 or higher. Docx2TeX is a replacement for the TeX LaTeX and uses Microsoft Foundation Classes. Docx2TeX won't create a new document but will instead create a new document to replace the original. For more about the usage, install, supported 6a5afdab4c

2/4

### Dana Crack+ Download [32|64bit] [Updated] 2022

Dana Description is a video post-processing software that lets you add image / video effects, change video / image resolution, compress video, set video / image bit rate and remove unwanted transitions. In addition to that, Dana Description can also help you automatically sync the audio and video of your media files. User-friendly interface The Dana Description program has a clean, clutter-free interface, which is made up of four main tabs which each offer different functions: Video Effects - This tab of the software offers different image effects, such as lens-correction, local contrast, color correction, crop, frame, split and combine, or x-ray; Video Resizing - This tab lets you resize your original videos to different and adjustable dimensions; Audio Sync – This tab enables you to automatically synchronize your audio and video; and Dana Settings – This tab allows you to adjust the audio and video post-processing as you see fit. Conclusion You can easily assign different customized presets to different types of projects, for example, the presets located under the Video Effects tab are ideal for posting on social networks; the ones located under the Video Resizing tab are ideal for home-based editing, and so on. Video wallpapers There are many ways to create video wallpapers, but the one that is considered the best is by creating a slideshow from your video footage. The idea is that you edit your video in batches and then add it to a slideshow, which will create your video wallpaper. Well, I decided to give this slideshow software application a try. But I encountered a couple of design flaws which prevented me from feeling very comfortable using it. Searching for a programmable slideshow application When I first started tinkering with Picture Frame, I did not know what I was looking for. What I was hoping to be able to do was merely edit my video file and add it to a slideshow. And that was pretty much all. I was expecting this particular software to have a feature set which would enable me to perform just that: add my video to a slideshow. Unfortunately, this is not the case. Instead, I found myself stuck with a couple of limitations, one of which was the inability to add multiple videos in the slideshow. Another one was that it was pretty much impossible to add an individual title to the image. As a result, I had to rely on the photos of my family members, who looked super uncomfortable in front of the camera. Un

#### What's New In?

Counter Strike is one of the most popular games in the world. If you are thinking of playing this game you should first search on Google. Counter Strike was developed by Valve Corporation which consists of more than one game like Half Life and is also available in Mac, Linux and Windows OS. Counter Strike creates not only a realistic environment but also more interesting gaming situations for the player. The game Counter Strike requires a mouse or gamepad. The game can be played online or offline in various multiplayers modes. This game can be played using the Internet search engine, Yahoo, Bing. In this game you can find your enemy's position within the game instantly and be able to kill them. The game and its challenges are based on training and fighting and in the last level you compete against the terrorist group. You can earn money for entering the bombs and it also gives you special items that can be given to other members of the team and can help you in the game. How to install: You can download and install Counter Strike game for Windows, Linux and Mac OS from its official website. You just need to follow the steps given below. Steps to install: 1. First of all download and extract the Counter Strike setup file. 2. Once it is extracted locate the folder "setup" inside the file. 3. You will find different files in the folder "setup". Open all those files and install this game using the game setup file. 4. Play this game to start the Counter Strike game. Download & Install Counter Strike Torrent: The game can also be downloaded and installed from the file sharing and downloading sites. To install this game you will need to download the file of Counter Strike game from the site. You can also use anti-virus software to scan the file to make sure that it is safe to be downloaded. Here you will see the steps to download & install Counter Strike game: 1. Go to the site where you want to download and install the Counter Strike game. 2. A box will appear asking you to click on "Get Torrent". Click on that to make sure that the files are safe to download. 3. In the next window you need to click on "Inquire me" that will open the site where you can download and install the Counter Strike game. 4. Download the Counter Strike game from the site and save it in your computer. 5. You need to extract the downloaded Counter

## **System Requirements:**

Minimum: Operating System: Windows 10, 8, 7, Vista, or XP with Service Pack 3 Processor: Intel Core i3, i5, i7 (or compatible), 2.8GHz / 3.5GHz or AMD Athlon X2 / AMD Sempron Memory: 2GB or more Graphics: 1024MB or more DirectX: DirectX 9.0c compatible graphics card Hard Drive: 500MB or more Sound Card: DirectX Compatible Sound Card Additional Notes: Requires

https://edupedo.com/wp-content/uploads/2022/06/SRTDownloader Crack Free PCWindows April2022.pdf

https://guaraparadise.com/2022/06/08/graphite-crack-free-latest/

https://stylovoblecena.com/excel2csv-crack-with-key-download-x64-latest-2022/

http://mysleepanddreams.com/autoscan-crack-free-registration-code-final-2022/

https://knowthycountry.com/wp-content/uploads/2022/06/kasimen.pdf

https://globalart.moscow/news/trident-crack-2022/

https://csermoocf6ext.blog/2022/06/08/copysafe-web-pc-windows/

https://setewindowblinds.com/wp-content/uploads/2022/06/Printer Reports Crack Free PCWindows.pdf

https://goodshape.s3.amazonaws.com/upload/files/2022/06/WbXFwmIlaSNhnr9MXLq4\_08\_5ad3036d7f4cfd5f86ef7b4797cb7dea\_file.pdf

http://www.hva-concept.com/spml-free-download-pc-windows/

4/4